*Southeastern Chapter of the American Association of Law Libraries'*

# Southeastern Law Librarian

Spring 2016 *www.aallnet.org/chapter/seaall* Volume 41, Issue 2

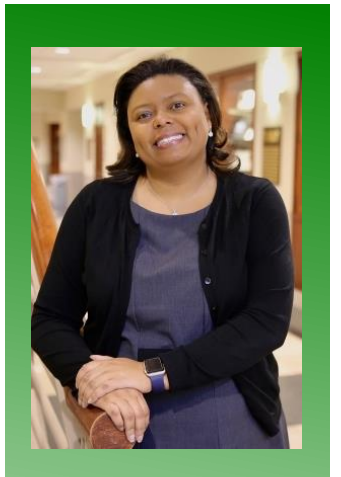

**SEAALL President** Michelle Cosby

Associate Director

Joel A. Katz Law Library University of Tennessee College of Law 865-974-6728 [mcosby2@utk.edu](mailto:mcosby2@utk.edu)

# **Presidential Ponderings**

## **. . . from Michelle Cosby**

As I sit here writing my first presidential pondering, the AALL annual meeting in Chicago is only days away. Conference season is upon us, and it is my favorite time of year as a librarian. I love the hustle and bustle of conferences. Meeting new people, getting new ideas, visiting a new city, and of course, conference food. I have always found conferences to be a great way to learn from my colleagues, recharge my batteries, and allow me to tackle the upcoming school year with a renewed sense of purpose.

Our joint annual meeting with SWALL in April was extremely successful! The SEAALL program committee, Alison Rosenberg, Franklin Runge, and Laura Scott, worked with the SWALL program committee to select an amazing slate of programs for our 2016 annual meeting. This year, we assigned topics to each session to help attendees select the program content that was of the most interest to them. The joint annual meeting also allowed us the opportunity to network with our southwestern colleagues.

Dallas was a great city to have a conference. Thank you to Ed Hart, chair of local arrangements, and the folks at UNT Dallas and Southern Methodist University for hosting. The reception at the Perot Museum was enjoyable and we were also able to take a tour of the George W. Bush Presidential Library, located on the SMU campus. Through the work of our community service committee, led by Kris Niedringhaus, SEAALL members donated books to the Reading Partners of North Texas, an organization dedicated to helping elementary-aged children with their reading skills.

Conferences also signify a time of transition. I would like to thank our outgoing members of the SEAALL executive board: Francis Norton, past president; Nichelle Perry, secretary; and Melanie DuBard, member-at-large. A special thank you is also in order to outgoing committee chairs and committee members. SEAALL is such a great organization because of the level of dedication and service our members provide.

And speaking of service, many SEAALL committees are hard at work already! We have a new poster that we can use at AALL and SEAALL conferences. We are also in the process of populating our digital archives at the University of Kentucky College of Law Library. This information will be available at [http://uknowledge.uky.edu/seaall/.](http://uknowledge.uky.edu/seaall/)

I look forward to reconnecting with you at future conferences.

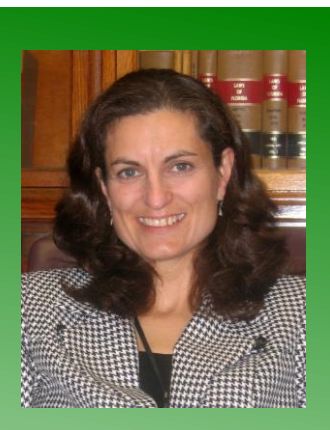

**SEAALL Newsletter Editor** Billie Blaine

Supreme Court Librarian

Florida Supreme Court Library 850-922-5520 [blaineb@flcourts.org](mailto:blaineb@flcourts.org)

# **Editor's Bit**

## **A day without Internet access**

On Monday, May 9, 2016, at approximately 8:35 a.m., the power went out in the Florida Supreme Court building. The emergency generator kicked on almost immediately, but the power surge damaged a router which brought down several servers. (Blah, blah, blah.) All employees in the building, including justices, staff attorneys, the clerk's office, and staff in the state-wide personnel, budget, and finance and accounting offices were suddenly without Internet access, including use of external email. Internal email and phone service were working,

As the morning wore on, with no fix, it occurred to me that we were actually, finally, living through that fabled day when the Internet would go down and people would have to use books for legal research! I sat back and waited. And waited.

Finally, one of the staff attorneys called to ask if it was possible to do legislative history research in print. I assured him that it was, so he and his law-school intern came to the library, and I walked them through the entire process in the books. They were researching the claim that a criminal statute was unconstitutionally vague, so they started by looking at current and older versions of the statute. They both told me that they knew what a pocket part was, but I don't know if either had ever actually used one. The young lawyer and the even-younger intern seemed genuinely interested in, and a little amazed by, the process. I saw the intern researching legislative history in the books weeks later, and she told me that it had become her favorite kind of research! Who knew?

Another staff attorney was working on an attorney's fees case that day, and asked if she could Shepardize in print. I had to think for a minute to remember whether or not we still had the current Florida Shepard's in print. We don't have any others, but we do still have that set. The attorney came to the library, I directed her to Shepard's, and then had to remind myself which supplements we needed before I could show her how to do it. Next time I saw her, she was pulling Southern 2nd's off the shelf and making notes! On a yellow legal pad! I asked her how she liked going old-school, and she said she enjoyed it. Who knew?

Internet access was fully restored just after 5 p.m. I have worked at the Florida Supreme Court Library for over 10 years, and, as far as I know, this is the only time we have lost Internet access for an entire day. That one fateful day didn't stop the wheels of justice, but I'm not sure what would have happened the next day.

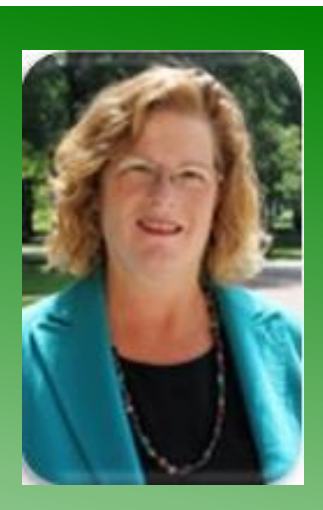

Margaret L. Christiansen

#### **Director**

Regent University Law Library Regent University School of Law 757-352-4463 [margchr@regent.edu](mailto:margchr@regent.edu)

## **Library Profiles The Regent University Law Library**

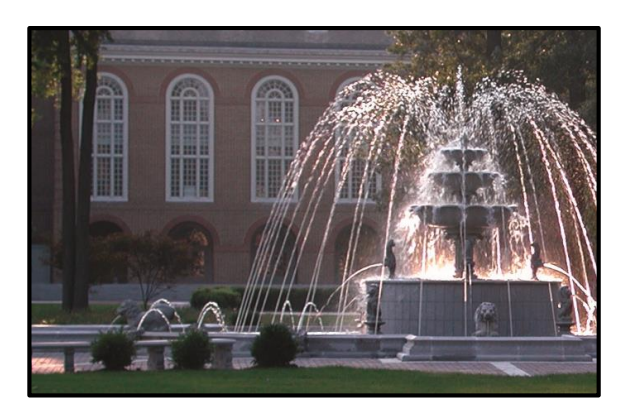

This summer, the law library celebrates its 30th anniversary on the beautiful Virginia Beach campus of Regent University. Our beginnings, however, extend to a still earlier time, in a galaxy far, far away . . . Oh, but that's a different legend in another format!

## **Origins**

The collection had its beginnings in 1979 as the library of the O. W. Coburn Law School in Tulsa, Oklahoma, which engaged Roy Mersky to help build the initial collection.

Just seven years later, the school was gifted to Regent. It took eleven semi-trailer trucks, including one refrigerated for microforms, to transport the law library collection. A friend who worked there at the time recalls students, staff, and faculty turning out to pass the books in order, fire-brigade style, from the shelves, out the door, and across campus, to where boxes were being packed, labeled, and loaded on the trucks. Thirteen hundred miles and three months later, the entire collection was shelved and available in its new Virginia home, just in time for classes.

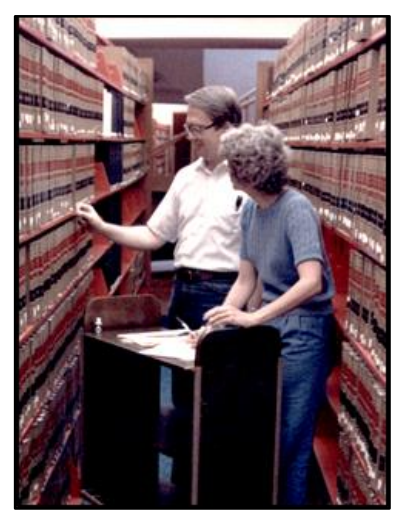

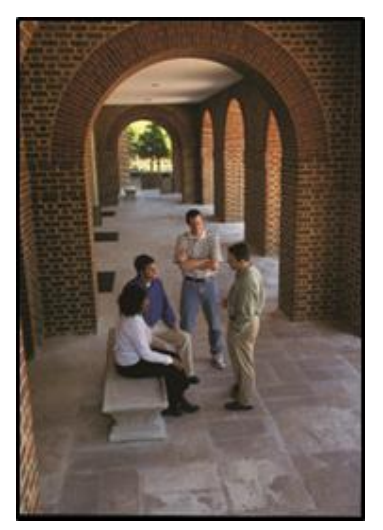

#### **It's who we are**

The amazing cooperation, commitment, and determination demonstrated by those who made that transition so successful remain key strands of our organizational "DNA" today. The current law library team of just three librarians and four staff has served together through feast, famine, fallout, and favor, for over fifteen years. Despite the budget, enrollment, and content delivery challenges of the past decade, and perhaps spurred on by them, I have seen my colleagues consistently rise to the challenge, encouraging each other, enhancing task efficiencies, improving collections and the study environment, and increasing both the quantity and quality of services provided to our users.

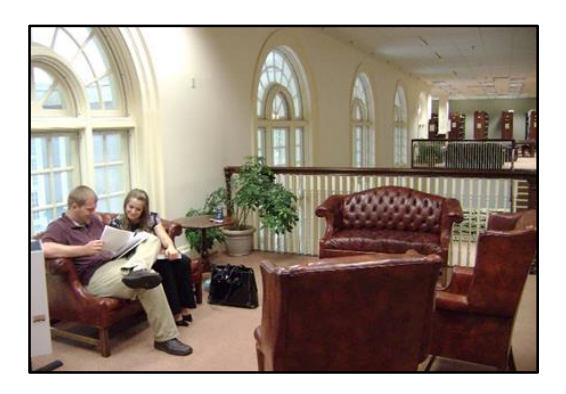

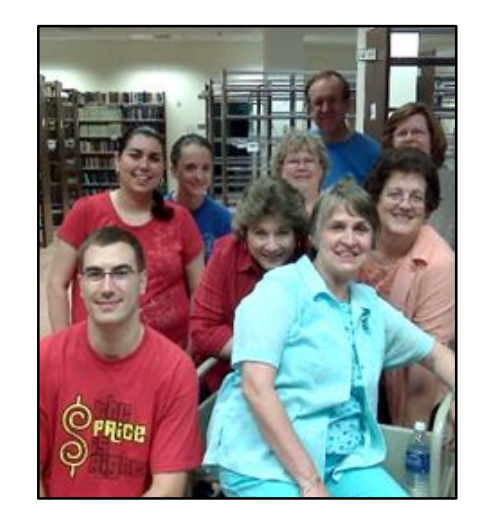

As a result of a major renovation, stacks have given way to open areas with soft seating, carrels are clustered into discrete nooks for quiet study, and nine former staff offices have become new study rooms for students. More recently, we have added more student carrels and refreshed seating throughout the library space. Services have expanded, as well. Although traditional JD enrollments are down, we now serve the research and instructional needs of a robust and growing M.A. program.

#### **Friends, Fun, and Family**

At Regent University Law Library, we love to celebrate. When new chairs arrived, we hosted our first 'Chair-ity' event. When walls were scheduled for removal to create our new entrance, we handed out spray chalk and encouraged patrons to express themselves (a la Berlin wall!) before hosting a sledgehammer party from which participants carried away pieces of the wall as souvenirs. Of course, the dean got the first whack!

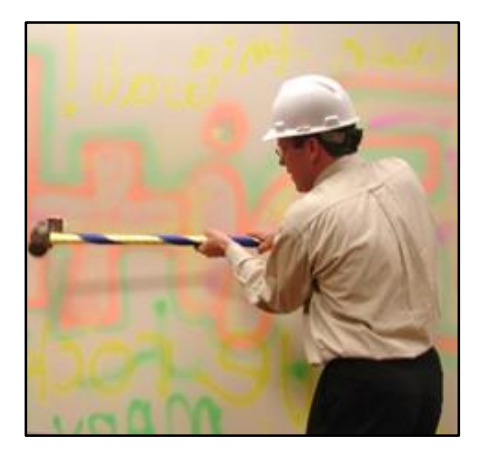

Last year, we staged a school-wide game of Clue, replete with body outlines on the floor, suspects who looked suspiciously like the 1L professors, and wanted posters of the day.

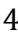

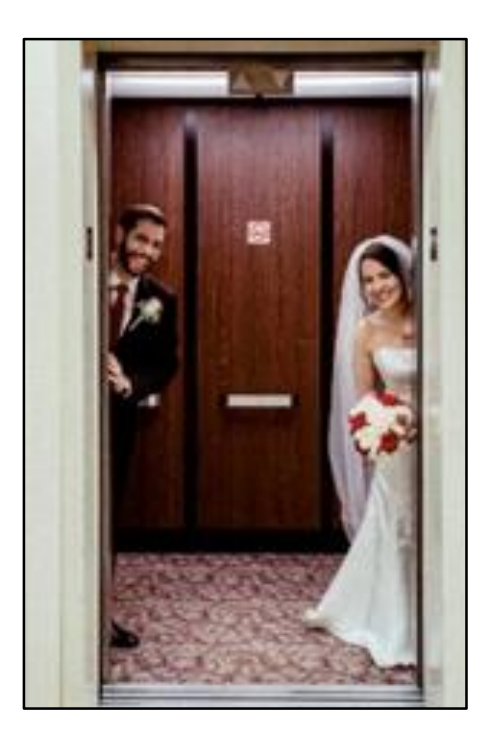

One particularly special celebration this year occurred over the Christmas holiday. A couple so fondly remembered their first meeting in the law library elevator, that they arranged to have photos taken there on the day of the wedding. I was honored to open the building for them on their special day.

We love to celebrate visitors anytime. If you are ever in the Virginia Beach area, please do stop by!

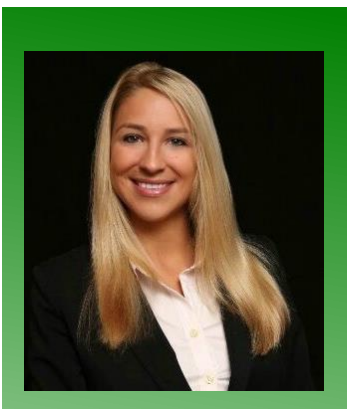

#### Rachel Purcell

Information Management Librarian

University of Florida Levin College of Law Lawton Chiles Legal Information Center 352-273-0705 [purcell@law.ufl.edu](mailto:purcell@law.ufl.edu)

## **Meet & Three**

## **Meet…**

Hello all out there in library land. This is Rachel Purcell writing in to say that I have happily joined the team at the University of Florida Levin College of Law Legal Information Center. (Say that five times fast!) My job title, "Information Management Librarian," describes my main responsibility: cataloging the metadata of our library's resources in an accurate and complete manner to ensure findability in the library database. However, I have the opportunity to participate in many diverse areas of the Legal Information Center. In one day, I could man the reference desk, catalog new monographs, attend a university committee meeting, and research materials for an article. This range of activities satisfies my ENFJ nature! I'm most excited to begin teaching a 1L legal research course in the fall semester. In truth, the desire to help students through these fast-paced three years of legal education was my main motivation to become a law librarian. I hope to give my students the confidence to face all research needs of their future law career.

When I'm asked the question, "Why be a librarian over a lawyer?" I explain that my job requires different traits than those of practicing attorneys. Two important qualities include a strong appreciation for organization and the patience to work with multiple different facets of a large academic institution. The rewards for this career are overwhelming – an academic lifestyle, working with intelligent law professors, teaching bright-eyed, inspired students, and generally doing positive things for people.

The road to joining this profession was not straight and obvious. I always knew I wanted to attend law school for the challenging curriculum and stimulating intellectual dialogue it would offer. I did not realize until after law school that I did not ever want to leave. During my law school career, I jumped around trying out various areas of law: a short stint with a family law judge, volunteering at the public defender's office, completing a foreign program in international law. However, I could not find where I fit into the legal profession. My first post-lawschool job at a personal-injury firm only helped to cement my decision to leave the world of practicing attorneys. At that point, enrolling in a program to complete a library degree only made sense. I was a second-generation librarian raised in libraries and eager to return to academia. I spent a few years gaining experience as a law-firm librarian before landing my dream job at the University of Florida! As a native Gainesvillian, I was extremely happy to return to my hometown and proud to work for the Gator Nation.

## **…and Three**

I geek out on some Harry Potter, so I thought it would be fun to share three magical spells to ease the troubles of everyday life. Of course, there are the essentials: *expelliarmus* to disarm your enemy, *expecto patronum* to shield yourself with a super cool spirit animal, and *stupefy* to knock out an opponent in a duel. However, in the aftermath of Lord Voldemort's threat of world domination and subsequent fall from power, the following practical spells are more likely to be beneficial in dealing with the minutia of daily work life:

**1.** *Traffico dividere***:** This handy spell is extremely useful on your commute home from work. With a quick whip of the wand and whisper of this incantation, cars in front of you will magically part, allowing you to sail through the previously crowded streets towards your destination, quickly and without obstruction.

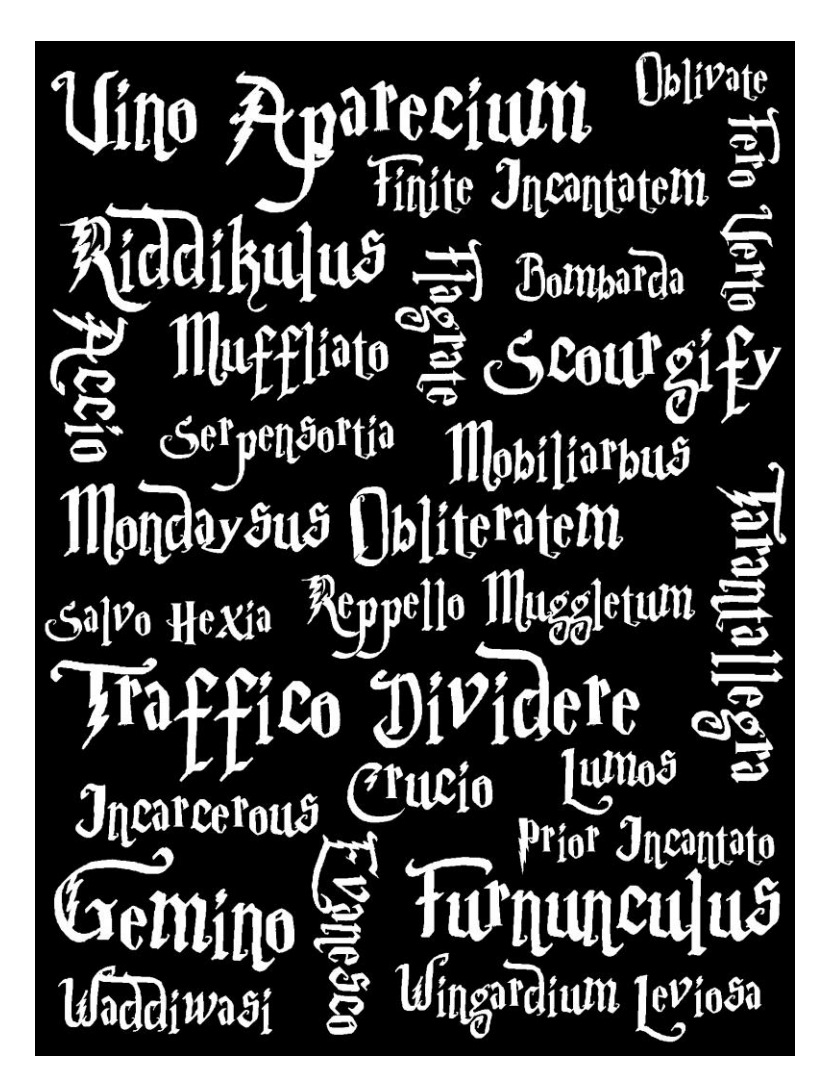

**2.** *Vino aparecium***:** Upon returning home from a laborious day at the library, this spell will help to alleviate some of the normal pressure of work life. When reclining on a soft surface such as a couch or cushioned outdoor seating, simply recite these words to your raised hand and a glass containing a beverage of the fermented-grape-juice variety will appear. Be sure to prepare for the weight of both the glass and a sizeable amount of liquid that will suddenly come into being. Red or white will depend on your mindset while performing the spell.

**3.** *Mondaysus Obliteratem***:** If you've ever had your lazy Sunday afternoon interrupted by anxious dread brought on by the sobering realization of the impending work week ahead, you can calm your apprehension by further procrastinating all of your future responsibilities. Through the non-sense world of magic, this spell will effectively delete Monday from your upcoming week. The former Monday will be substituted with an additional Sunday. A word of caution for those using this spell: Monday will have to occur eventually and its difficulty will be directly related to how many compounded Mondays you have erased.

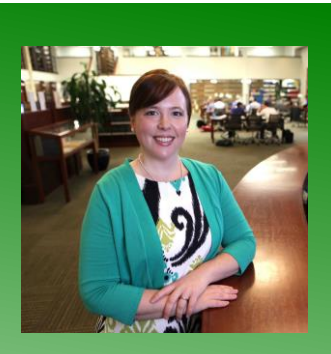

#### Carolyn Hamilton

Research Services Librarian

Vanderbilt Law School Alyne Queener Massey Law Library 615-343-0208 [Carolyn.hamilton@law.va](mailto:Carolyn.hamilton@law.vanderbilt.edu) [nderbilt.edu](mailto:Carolyn.hamilton@law.vanderbilt.edu)

## **Readers' Advisory**

**Meg Leta Jones,** *Ctrl + Z: The right to be forgotten* **(2016)** ISBN: 978-1479881703

Ctrl + Z examines the current laws in the European Union and the United States related to an individual's right to entirely remove his or her Internet footprint. The very concept of removal is relatively new, with the first attempts at legislating online content arising in the mid-1990s in the EU. While the US has taken steps to protect privacy rights in some instances, there are major differences in the two sets of law. In the EU, laws tend to be more focused on protecting individual rights with less regard for commercial interest and the public's right to know information, even about public figures. In the US, the primary focus is still on freedoms of speech and the press, as well as whether an individual has an expectation of privacy. Additionally, US laws place the burden of seeking removal on the individual, whereas EU laws require the corporations (usually search engines) to actively seek and remove content.

The author provides a concise and comprehensive explanation of how these laws have developed and under what circumstances people are seeking removal of personal information from the Internet. Jones discusses the interest of digital redemption or digital reinvention, in which individuals take their online information from public to private in an attempt to be liberated from the discovery of personal information. Some examples of this are when a person with a criminal conviction has served a sentence and wishes to move on without the stigma, after a person goes through gender reassignment and wishes to erase digital information about his or her past life as the opposite gender, and children of parents who posted pictures and other online content of the children that the children no longer wish to be publicly available. The book explores reactions to this concept and delves into theoretical differences in opinion based on whether one values liberty or dignity.

Jones wants readers to understand and examine the potential of the digital right to be forgotten and the possibilities that come with it. She asks us to consider the balance between honoring the individual wishes of a person who is subject to perceived invasions of privacy online and keeping a digital record that will provide valuable information to future generations. The book acknowledges the tension between these interests and does not attempt to provide a simple answer to this problem. Rather, Jones gives a starting point for discussion about what could be done and what should be done to grapple with this newly emerging issue. She urges each of us to consider the Internet footprint that we are leaving and how digital information fits into society's changing and static needs. This is a well-written book that deals with a compelling topic and raises serious questions about online digital content.

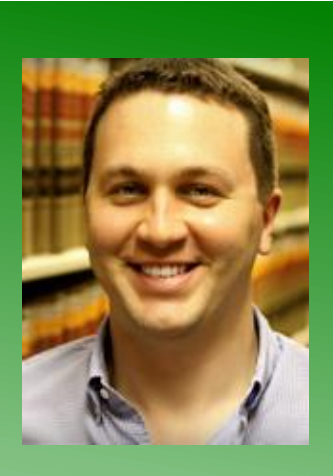

## Rob Beharriell

Research and Reference Services Librarian

Nova Southeastern University Shepard Broad College of Law Panza Maurer Law Library 954-262-6224 [beharrie@nova.edu](mailto:beharrie@nova.edu)

## **Closed Stacks**

In a steely charcoal grey, towering tall in my living room at six feet and seven inches, is my beautiful IKEA bookshelf. (I believe it is from the "Sopor" line.) Admittedly, it isn't the grandest collection in the world, but it is home to a few gems that I have collected over the years. Many of the books are remnants from my undergraduate days as an English major. (When you spend a significant amount of time pouring over and analyzing a work, you become somewhat attached to it, in my experience.)

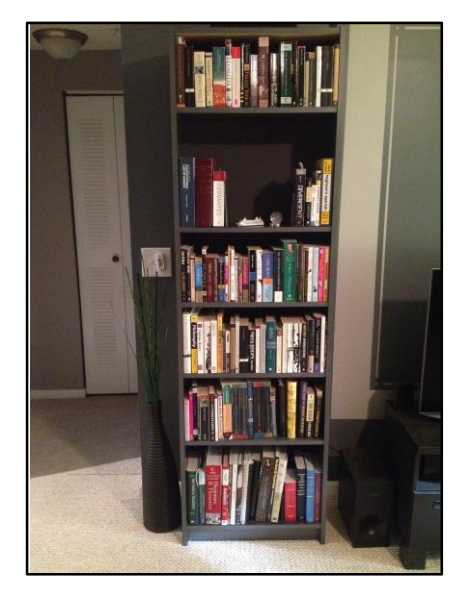

My general collection is home to some literary masterpieces, including my personal favorite, *Don Quixote*, by Miguel de Cervantes Saavedra – a series of tales about the clash between idealism and realism and the fine line between madness and brilliance (among other things). It is also home to Shakespeare's major works, to Nathaniel Hawthorne's *The Scarlet Letter*, and to Herman Melville's *Moby Dick*. In sharp contrast, it is home to some lesser-known-but-hilarious volumes such as Chelsea Handler's *Are You There Vodka? It's Me, Chelsea*, or her latest book, *Uganda be Kidding Me*.

The collection offers a good mix of intellectually stimulating material as well as some less serious (but fun to read) material.

While some folks might prefer to keep their personal collections in more private settings (office, bedroom, study, bat cave, etc.), I like to keep my books out in the open. I've noticed that whenever I have guests over, one of the first things they gravitate towards is my bookcase. In a sense, my bookcase has become a kind of conversation piece over which many shared interests are revealed. "I love the Daily Show! I didn't know Jon Stewart wrote a book!" or "I see you're reading Camus – I know the numbers to several great therapists."

When I was young, my mother used to give my brother and me "busy work" whenever she needed five minutes of peace. "Go vacuum the dog!" she would say, or "Go alphabetize my CD collection." Since I have no one to delegate such organizational tasks to, my own collection is not organized in any particular manner. It is not organized alphabetically, by subject, or by color. Even so, I would argue that its current organization (or lack thereof) promotes serendipity. I have often had a guest borrow books from my collection simply because a particular book caught her eye.

Though I do not have a solid collection development policy in place at this time, I enjoy the approach used by Mark Skousen and I leave you with one of his quotes:

"I have on my bookshelf a series of books with opposite titles: 'The Alpha Strategy' and the 'Omega Strategy'; 'Asia Rising' and 'Asia Falling'; 'Free to Choose' and 'Free to Lose'; 'How to Win Friends and Influence People' and 'How to Lose Friends and Alienate People.' Visitors love the collection."

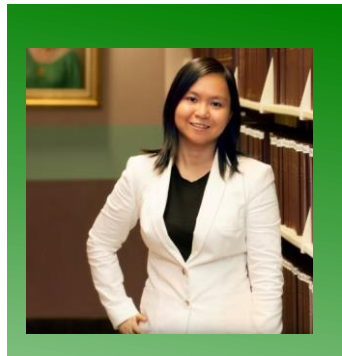

Avery Le

Technology and Digital Services Librarian

University of Florida Lawton Chiles Legal Information Center 352-273-0712 [averyle@law.ufl.edu](mailto:averyle@law.ufl.edu)

## **Recent Acquisitions**

If you're anything like me, you might have a problem getting up early in the morning. (I like to call it the "Noooo, another five minutes, blues.") I always tell myself, "Tomorrow is the day! Tomorrow is the day that I will literally float three *The Rock Clock*  feet off the bed when I hear my alarm clock go off, just like in the cartoons, and then my little feet will just be running about, ready to start the day."

I want to be that person that wakes up at 4:45 a.m., goes to the gym for an hour, eats my disappointing oatmeal, reads the paper, watches Good Morning America, and gets some article-writing done, all before going into work. That would be ideal. But I've been telling myself, "Tomorrow is the day!" for maybe 20 years now. I am just not a morning person, and it is very hard to be one when you're wide awake until 2 a.m. (Thank you, insomnia!) I decided to get some help from Dwayne "The Rock" Johnson. No, I did not hire The Rock to be my personal assistant, because that would cost a kazillion dollars. I heard about the alarm clock mobile app he released recently and wanted to put it to the test. If anyone can motivate me to wake up at the crack of dawn, surely Mr. The Rock can.

Here's the lowdown on the "The Rock Clock" app.

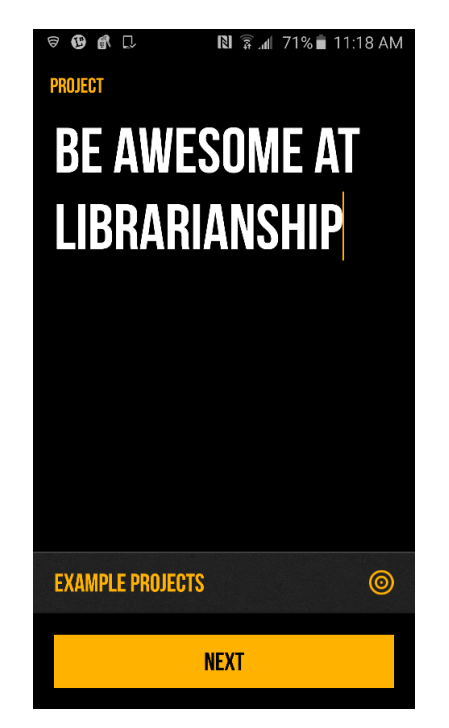

**1. SET A PROJECT.** You need to set a project just so you can crush it, The Rock style. This is very good for project-centric librarians like us. It can be a work project or a personal goal – your dreams have no limits. If you need some examples, The Rock provides you with a few, such as "Gain Five Pounds of Muscle" (a little more if you want to match The Rock's guns one day), "Eat Healthier. More Green Stuff" (I am working on that one, but my greens are usually additional toppings on a pizza), and "Come Up With The Best Goal. Ever. Of All Time" (like I said, dream big). I've set mine to "Be Awesome at Librarianship."

**2. SET A DATE.** Next, you need to set a date for when you want to complete your project. I've chosen Aug. 20, 2016. It seems like the appropriate amount of time needed to accomplish this goal. If for some reason I haven't achieved my goal by then, I plan to give myself an extension and set the new deadline to "No End Date," because you can never finish being awesome at anything. Just keep it going!

**3. SET A TIME.** I can set the alarm to any time I want, or I can choose to be bold and set the alarm to "ROCK TIME," to sync up to The Rock's daily schedule. Most days, he wakes up at 3:50 a.m. Some days, he becomes a huge slacker and wakes up *extremely late*, like at 5:30 a.m., usually after "Leg Day" at the gym. Like I said -- HUGE SLACKER. For the first week, I synced my alarm to The Rock so I could channel his presence and get the most out of this experience. That only lead to a disgruntled me rolling out of bed just to roll right back onto it. However, there is no snooze button to hit, because The Rock would never use such a thing!

**4. SET AN ALARM SOUND.** These come in little 30-secondish clips, most of which are songs performed by The Rock himself. Pretty entertaining. Fair warning: he uses some slight profanity to awaken the fear in you. It worked for a bit, because I was like, "Oh, geez, The Rock is totally judging me right now. I better get up before I have to answer to his super nice, polite, and friendly demeanor towards everyone he meets . . ." Oh. Nevermind. My favorite ringtone is "Old School," which has just the right amount of The Rock's voice pumping me up for the day. A second close favorite is "Battle Cats," which just sounds like a recording of my two cats screeching whenever they are attacking each other. And my cats get very confused as to why there are cat sounds coming from my phone, so that's just a bonus.

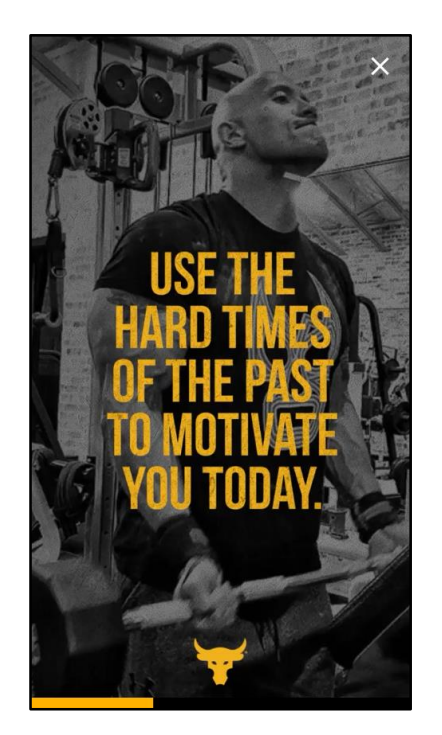

**WHAT ELSE IS THERE?** The rest of the app is just a timeline of how many days you have remaining to complete your project. Intermittently, The Rock will have video messages of himself pumping iron at the gym and telling you to go for the gold. He thanks some of his fans by name for their personalized Instagram messages to him, and then tells you that you're awesome. But on most days, there is simply a "Dwayne Johnson-ism" quote about working hard and not giving up embedded onto an image of The Rock. (Nice graphics.)

Plainly put, I have just acquired another alarm clock that takes up a lot of memory and space on my phone. Has it worked on me? I still hate waking up early in the mornings, but lately, I have awakened much earlier than I am accustomed to (7 a.m.), so I think The Rock is having a positive effect on me. I kind of like having The Rock on my side and pushing me to be the best of the best. It's like we're almost BFFs. I shall shoot him an Instagram direct message to thank him for bringing this app into my life. I am also sure he will appreciate me mentioning him in the SEAALL Newsletter, because that is the *true* honor.

Feel free to acquire The Rock Clock for yourself (available for both Android and Apple), if only to get 4.5 minutes of entertainment value out of it. Who knows, it might work for you and The Rock can help you crush those project goals in record time!

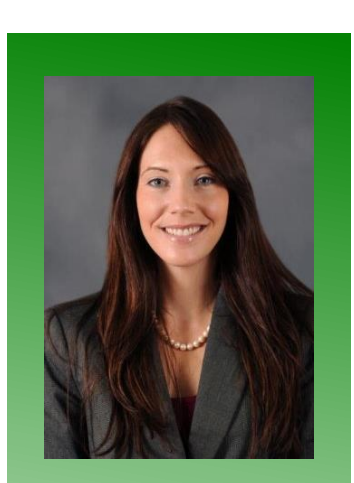

## Morgan M. Stoddard

Research Services Coordinator

George Washington University Library 202-994-7566 [mstoddard@gwu.edu](mailto:mstoddard@gwu.edu)

## **SEAALL Student Scholarship Article**

## *What's My Style?*

## *Learning About Communication Styles and Effective Leadership at the 2016 AALL Leadership Academy<sup>1</sup>*

Law librarians from over 40 libraries across the country -- including many in the southeast -- gathered in Oak Brook, Illinois, in April for the fifth AALL Leadership Academy. The two-day training brought together librarians from law schools, courts, law firms, and government agencies for an "intensive learning experience designed to develop essential leadership skills."<sup>2</sup>

At the academy, participants learned about effective leadership through engaging discussion, activities, and assessments. A range of topics were discussed, including the definition of leadership, leadership styles, values, motivation, influence and ethics, and good communication. Since that last topic -- good communication -- is the cornerstone of effective leadership, this article will share some of the ideas and strategies discussed at the academy on how to communicate well in the workplace.

As presidential speechwriter James Humes once said, the "art of communication is the language of leadership." <sup>3</sup> Not surprisingly, therefore, the academy's facilitators, Pam Parr and Gail Johnson of Face to Face Communications, devoted much of the first day to teaching participants ways to communicate effectively. The conversation focused on understanding and navigating the four distinct personal communication styles, discussed by Robert Bolton and Dorothy Grover Bolton in *People Styles at*

*Work and Beyond*. <sup>4</sup> Clear communication, productive relationships, and ultimately effective leadership is facilitated by understanding one's own personal communication style as well as the styles of others.

Essentially, according to the Boltons (and Ms. Parr and Ms. Johnson), individuals possess one of four primary communication styles: analytical, driver, amiable, and expressive. The two primary determinants for which style is dominant in a given individual are the individual's level of (1) responsiveness and (2) assertiveness.

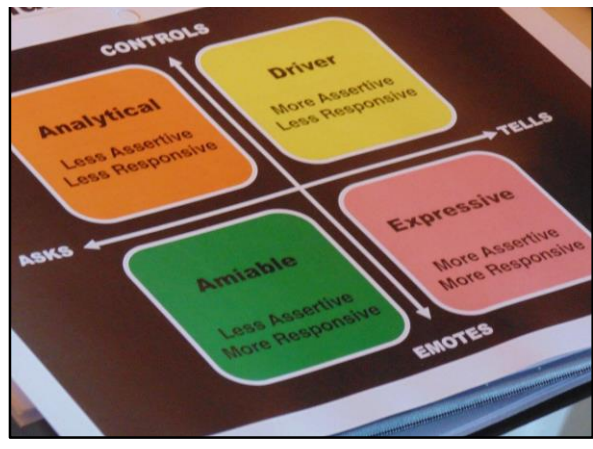

(c) AALL 2016

Participants at the academy identified their primary style based on self assessments, as well as on assessments completed by colleagues, friends, and family prior to the academy, that gauge an individual's levels of responsiveness and assertiveness and, accordingly, their style.<sup>5</sup> (I'm an "analytical.") Each style has various features that determine not only how one communicates and relates to others, but also how she makes decisions and utilizes her time. Analyticals, for example, generally tend to be less assertive and less responsive and are very logical, cautious, and deliberate in their decision-making, relying heavily on information and data.

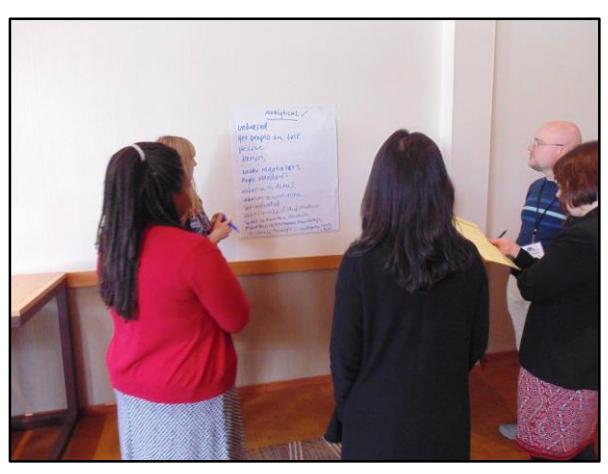

(c) AALL 2016

In addition, there are certain traits that individuals with a particular style tend to possess -- many of which are positive, but some of which can be perceived as negative. Additionally, how one responds to stress also tends to vary by style. Analyticals, not surprisingly, are considered to be very logical and orderly, but can be perceived as indecisive, and when faced with conflict or a stressful situation, they tend to withdraw and try to avoid it.

An individual cannot change their dominant style, but, as noted earlier, understanding personal communication styles is essential for effective communication and leadership. Analyticals, for example, need to be cognizant of their tendency to require more time and information when making decisions than others do, and adjust, when needed, to be more decisive. Similarly, they need to recognize when they are working with individuals (such as "drivers") who rely more on their instincts and make decisions more quickly. In this situation, analyticals should consider making some adjustments in order to avoid misunderstandings and ascertain how to best work together toward a common goal.

In conclusion, the discussion of good communication and personal communication styles was not only one of the most valuable, informative, and enlightening components of the academy, but also one of the most fun. Law librarians interested in enhancing their leadership and communication skills would enjoy and benefit from asking themselves, "What's my style?"

\_\_\_\_\_\_\_\_\_\_\_\_\_\_\_\_\_\_\_\_\_\_\_

<sup>1</sup> My sincere thanks to SEAALL and the scholarship committee for awarding me a Lucile Elliott Scholarship in order to attend the 2016 AALL Leadership Academy.

<sup>2</sup>Am. Assoc. Law Libraries, Leadership Academy, [http://www.aallnet.org/mm/Education/leadership](http://www.aallnet.org/mm/Education/leadership-academy/leadershipacademyflyer.pdf)[academy/leadershipacademyflyer.pdf](http://www.aallnet.org/mm/Education/leadership-academy/leadershipacademyflyer.pdf) (last visited May 20, 2016). <sup>3</sup> James C. Humes, The Sir Winston Method: The Five Secrets of Speaking the

Language of Leadership 14 (1991) ("The difference between mere management and leadership is communication. And that art of communication is the *language of leadership*.")

<sup>4</sup> Robert Bolton & Dorothy Grover Bolton, People Styles at Work and Beyond: Making Bad Relationships Good and Good Relationships Better (2d ed. 2009). This work further develops the styles originally identified by David Merrill. *See id.* at 12. *See generally* David W. Merrill & Roger H. Reid, People Styles and Effective Performance: Make Your Style Work for You (1981).

<sup>5</sup> The self-assessment is available in Bolton & Bolton, *supra* note 4, at 24-42, or there is a similar assessment available online at

[http://occonline.occ.cccd.edu/online/klee/CommunicationsStyleInventory.](http://occonline.occ.cccd.edu/online/klee/CommunicationsStyleInventory.pdf) [pdf](http://occonline.occ.cccd.edu/online/klee/CommunicationsStyleInventory.pdf)

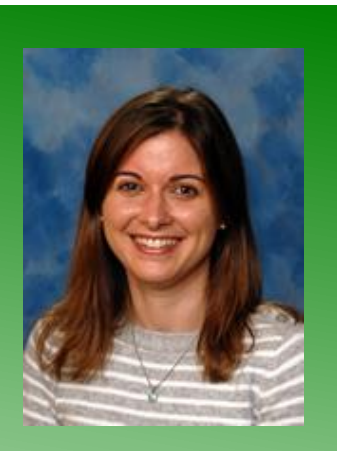

#### Alison Rosenberg

Assistant Director Research & Reference

Shepard Broad College of Law Panza Maurer Law Library 954-262-6215 [ar959@nova.edu](mailto:ar959@nova.edu)

## **SEAALL Student Scholarship Article**

## *In Support of Law Librarianship: The Lucile Elliott Scholarship*

This year I was very fortunate to be a recipient of the Lucile Elliott Scholarship from the SEAALL Scholarship Committee. This scholarship allowed me to attend the annual meeting in Dallas, Texas. The annual meeting provides SEAALL members with an opportunity to engage in conversation on the state of the profession, discuss laws that concern us, and share our setbacks and successes.

I always look forward to traveling to the SEAALL annual meeting where I have the opportunity to explore a new city, feast on the local offerings, and immerse myself in the teachings of the profession. I was particularly excited to attend this year's joint conference with SWALL and DALL. Joint conferences allow for more idea sharing and discussion. Although there were more of us in attendance this year, the conference was still small enough to permit trouble-free navigation and to create meaningful opportunities to build relationships with colleagues. This conference was particularly timely for me, as many of the programs focused on my areas of interest and helped me to imagine new ways for the law library to support teaching and scholarship at my institution. For so many reasons, it was really a privilege to be supported by SEAALL to travel to Dallas. I credit the learning experiences, deepened connections with chapter members, and the many fajitas I consumed to the SEAALL Scholarship Committee.

When I received the scholarship, I was given the opportunity to either join a committee or write an article for the Southeastern Law Librarian. I selected both options. Service through committee work has been an important part of my professional experience. However, this is my first contribution to the newsletter.

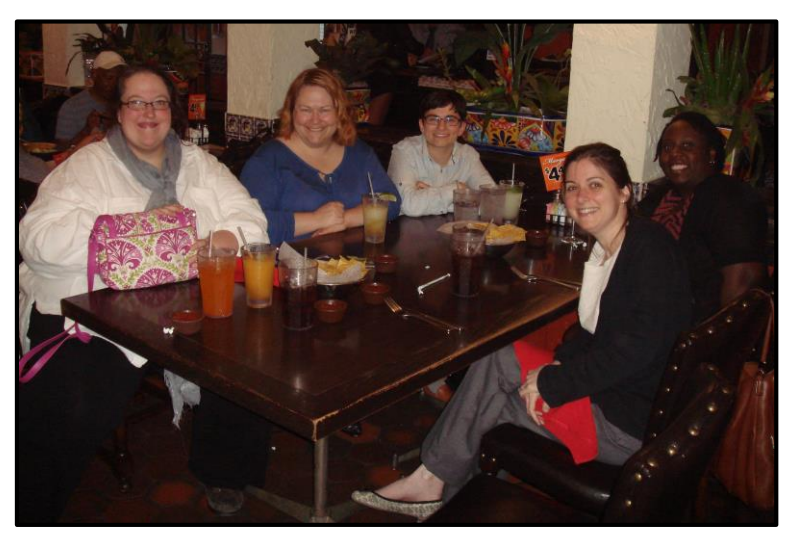

Photo by Louis M. Rosen which was published in the Law Library Left to Right: Rebecca Rich, Lorelle Anderson, AJ Blechner, Alison Rosenberg, and Betty A. Wright

In the last newsletter, I read something about how authorship in the newsletter was "guaranteed to be [my] first step to conquering the librarianship world," and that sounded exciting.

As part of my first foray into SEAALL newsletter authorship, I decided to learn more about the SEAALL scholarship's namesake, Librarian Lucile Elliott, to see what I might discover from her work. I came upon an article she had written, *Fundamental Concepts of Law Librarianship*,

Journal in 1953.1 Her article discusses what it means to be a law librarian. We think about this question often as we prioritize our work and set goals. Additionally, during the few times a year when we travel to conferences, we consider who we are as law librarians, where we are going as a profession, and how to develop our strengths, by selecting programs and activities that will result in progress.

Ms. Elliot's article was written more than sixty years ago, but it offers advice that is easily applied to present law libraries, and you might find illumination on some unexpected fronts. Everyone can benefit from examining the model of law librarianship that Ms. Elliott describes in her work because it embraces the core of our profession: service.

The section of the article that resonated with me, as I thought about the annual meeting and the role that SEAALL played in delivering me to it, was the section on service to the profession. Ms. Elliott reminds her readers that "everyone owes something to his profession," advice which she attributes to Theodore Roosevelt.<sup>2</sup> She also describes the importance of participation in the "national group", or in this case, the regional chapter, when she notes that "much is to be gained by that association: visits to other libraries, contacts with those mature in the profession, and committee work [which is] open to all, for inspiration and mutual benefit . . . it is almost impossible to evaluate the gains from this experience."3 I wholeheartedly agree with this sentiment. When I set out to write this article, I aimed to describe what I learned at the annual meeting. However, the most important part of my experience was discovering just how instrumental we are to our individual and collective successes, and how vital it is for us as an organization "to act as levers to boost the whole body."4 You can observe this concept in action at the annual meeting if you take a moment to recognize all of the people who have come together to help others become more skillful law librarians.

Just as Ms. Elliott advocated, I encourage members of our profession to volunteer, especially within SEAALL, as participation provides enrichment and opportunities to build leadership skills. Participation in SEAALL is also a great way to develop your professional network. I have found the members of this chapter to be supportive, inspiring, and kind; and, as demonstrated by the impetus for this article, they are also very generous.

\_\_\_\_\_\_\_\_\_\_\_\_\_\_\_\_\_\_\_

<sup>1</sup> Lucile Elliott, *Fundamental Concepts of Law Librarianship*, 46 Law. Libr. J. 83 (1953).

<sup>2</sup> *Id*. at 86.

<sup>3</sup> *Id*.

<sup>4</sup> *Id*. at 87.

## SEAALL Annual Meeting, April 14 – 16, 2016, Dallas, Texas

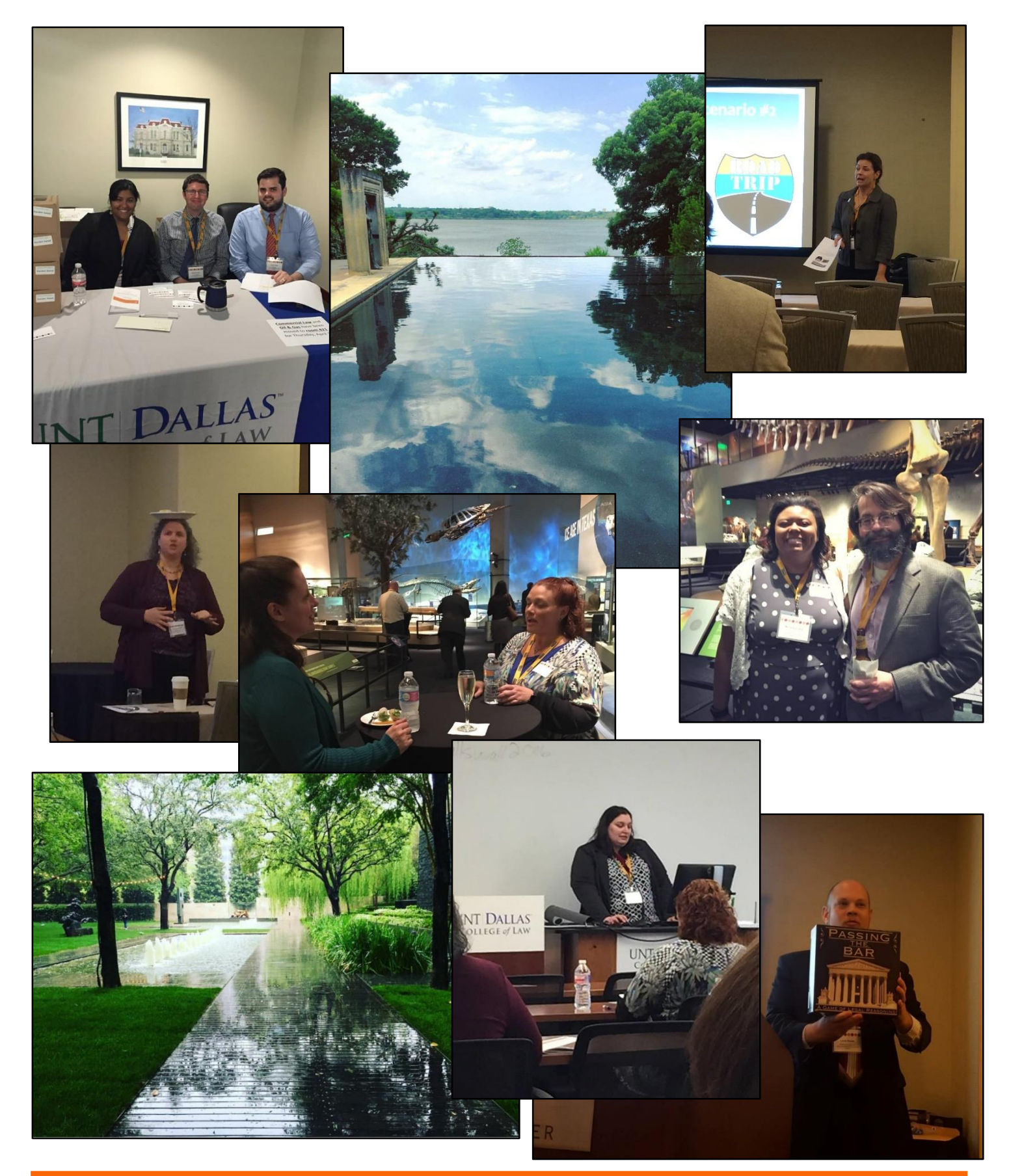

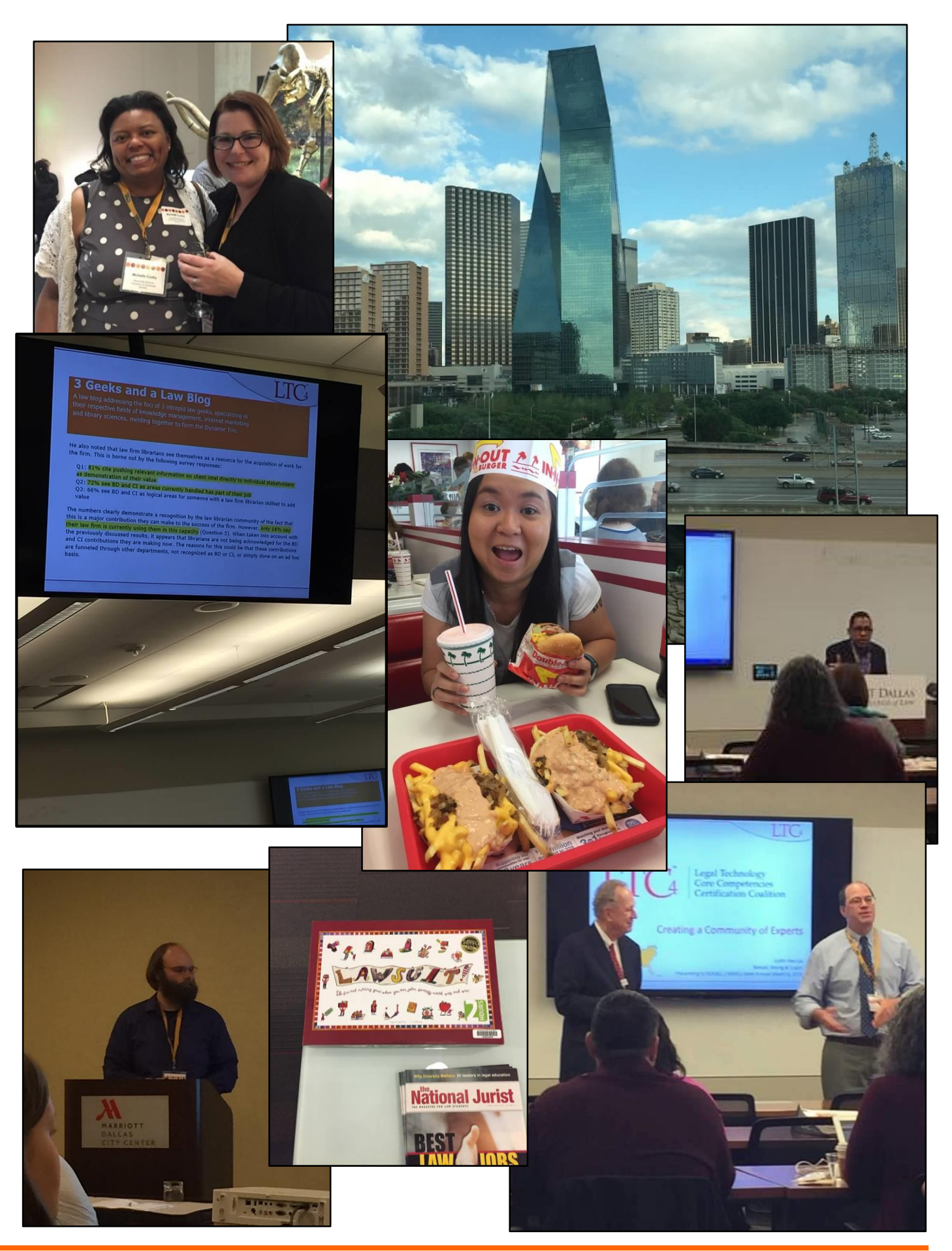

## Southeastern Law Librarian 18

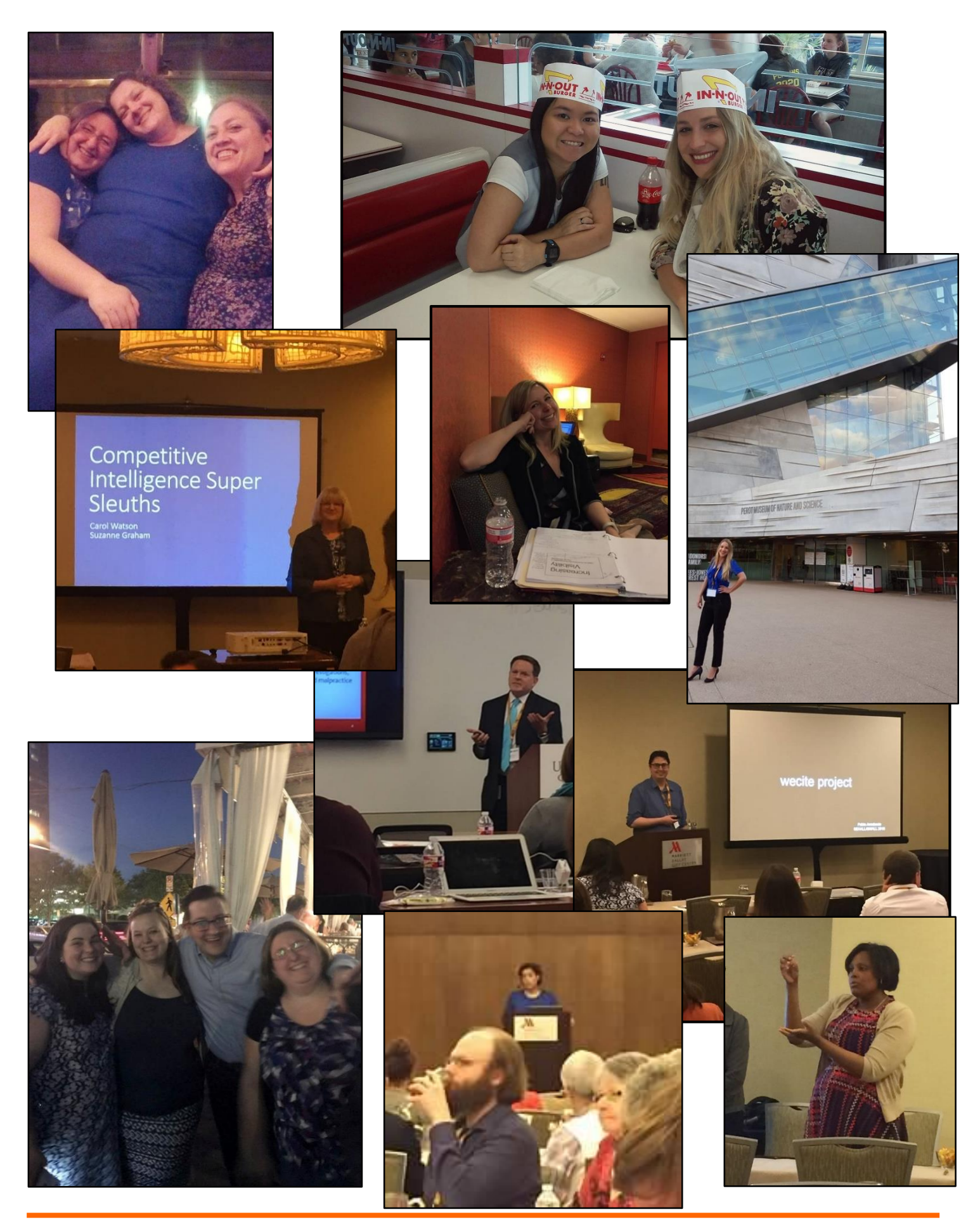

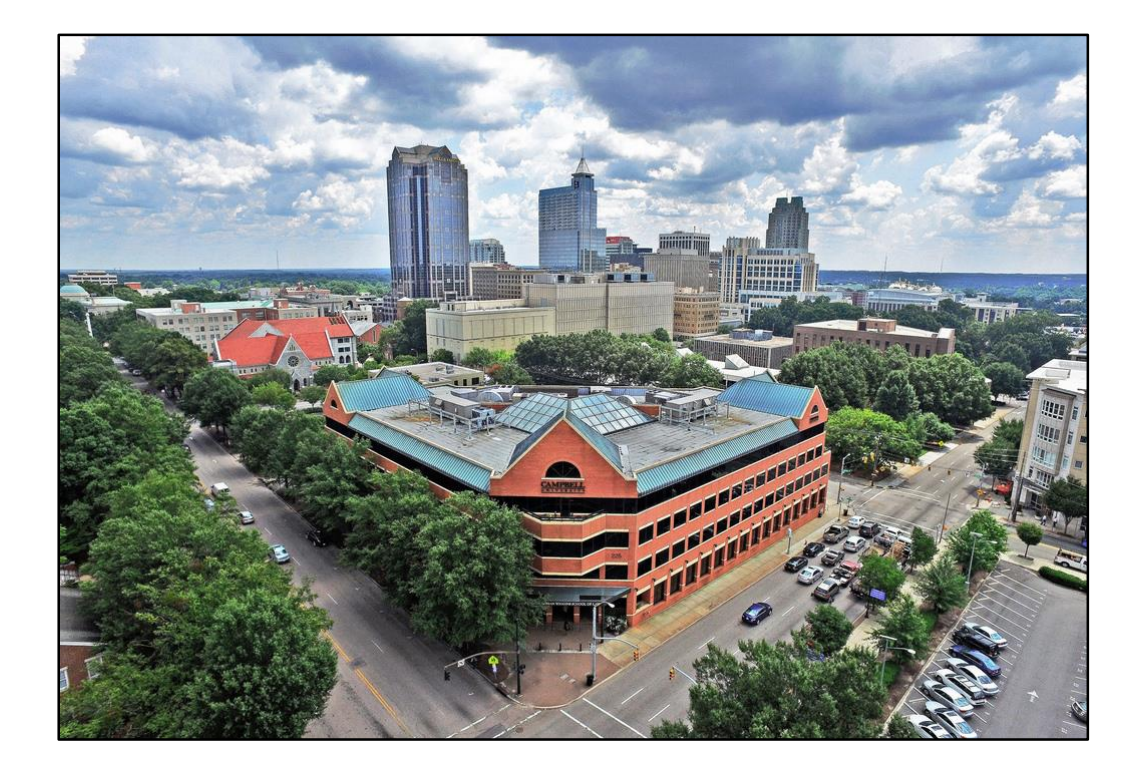

## **Announcing!**

## **2017 Annual Meeting will be held in Raleigh, NC**

Early spring is nearly perfect in Raleigh. The dogwoods and azaleas are in bloom. The humidity is low. And the barbecue is (mostly) eastern-style.

Our downtown conference location is steps away from museums and historical sites, excellent dining and nightlife, and a variety of shopping.

We hope y'all will join us March 30 - April 1, 2017, in the City of Oaks as we Invent, Innovate and Inspire!

## **Attention!**

## **Want to know the secret to success?**

Become an author in the Southeastern Law Librarian!

Share your articles, notes, photos, comments, ideas, rejected blog entries, or anything else that will fit into a Word document in the SEAALL Newsletter! Guaranteed to be your first step to conquering the librarianship world or your money back!

Please submit your work or refund requests to **blaineb@flcourts.org**.

# **SEAALL Officers 2016-2017**

## **President**

Michelle Cosby Associate Director Joel A. Katz Law Library University of Tennessee College of Law Phone: 865-974-6728 Email: [mcosby2@utk.edu](mailto:mcosby2@utk.edu)

#### **Vice-President/President Elect**

Jason R. Sowards Associate Director for Public Services & Lecturer in Law Alyne Queener Massey Law Library Vanderbilt University Law School 131 21st Ave. South Nashville, TN 37203 Phone: 615-322-1438 Email: [jason.r.sowards@vanderbilt.edu](mailto:jason.r.sowards@vanderbilt.edu)

## **Secretary**

Thomas "T.J." Striepe Faculty Services Librarian University of Georgia School of Law 272 Law Library Athens, GA 30602 Phone: 706-542-5077 Email: [tstriepe@uga.edu](mailto:tstriepe@uga.edu)

## **Treasurer**

Kate Irwin-Smiler Reference Librarian Wake Forest University School of Law 1834 Wake Forest Rd. Winston Salem, NC 27109 Phone: 336-758-4009 Email: irwinsc@wfu.edu

#### **Immediate Past President**

Caroline L. Osborne Director of the Law Library & Professor of Legal Research Washington and Lee University School of Law Library 1 Denny Circle Lexington, VA 24450 Phone: 540-458-8545 Email: osbornecl@wlu.edu

## **Member at Large**

Wendy Moore Acquisitions Librarian University of Georgia School of Law A103 Law Library Annex Athens, GA 30602 Phone: 706-542-5081 Email[: wemoore@uga.edu](mailto:wemoore@uga.edu)

## **Member at Large**

Charles "C.J." Pipins Research Librarian University of Maryland Francis King Carey School of Law Thurgood Marshall Law Library 501 West Fayette St. Baltimore, MD 21201 Phone: 410-706-0784 Email: [capipinsII@law.umaryland.edu](mailto:capipinsII@law.umaryland.edu)

# **Submission Guidelines**

The Southeastern Law Librarian (ISSN 0272-7560) is the official publication of the Southeastern Chapters of the American Association of Law Libraries. It is published quarterly and is distributed free to all SEAALL members. Editorial comments or submissions should be sent to:

**Billie Blaine**  Supreme Court Librarian Florida Supreme Court Library [blaineb@flcourts.org](mailto:blaineb@flcourts.org)

MS Word is the preferred format for electronic submissions.

Newsletter submission deadlines are: Spring – May 31, 2016 Summer – Aug. 31, 2016 Fall – Nov. 30, 2016

The opinions in the columns are those of the authors and do not necessarily represent those of SEAALL. The Southeastern Law Librarian is not copyrighted, however, permission should be sought from the authors and credit given when quoting or copying materials from the publication.

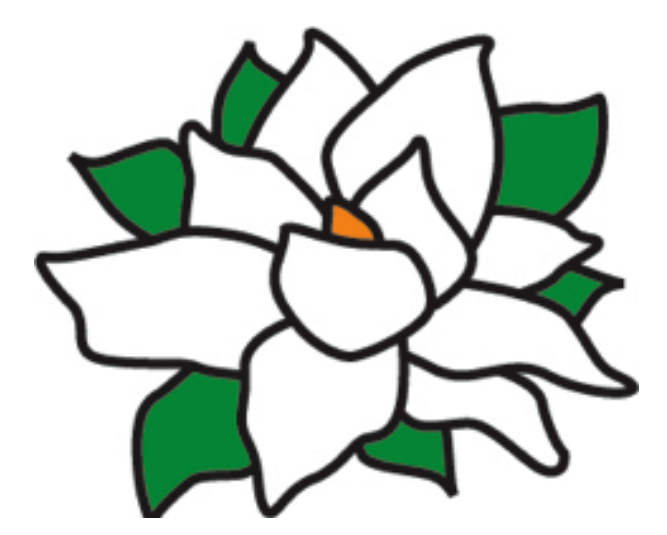